### **Disabling Pop-up Blockers**

Pop-up windows, or pop-ups, are windows that appear automatically without your permission. Some websites, including some banking sites, use pop-ups for important features. Blocking all pop-ups disables such features. To allow specific websites to use pop-ups, while still blocking all others, you can add those specific websites to the list of allowed sites.

#### **For Internet Explorer (10 or 11):**

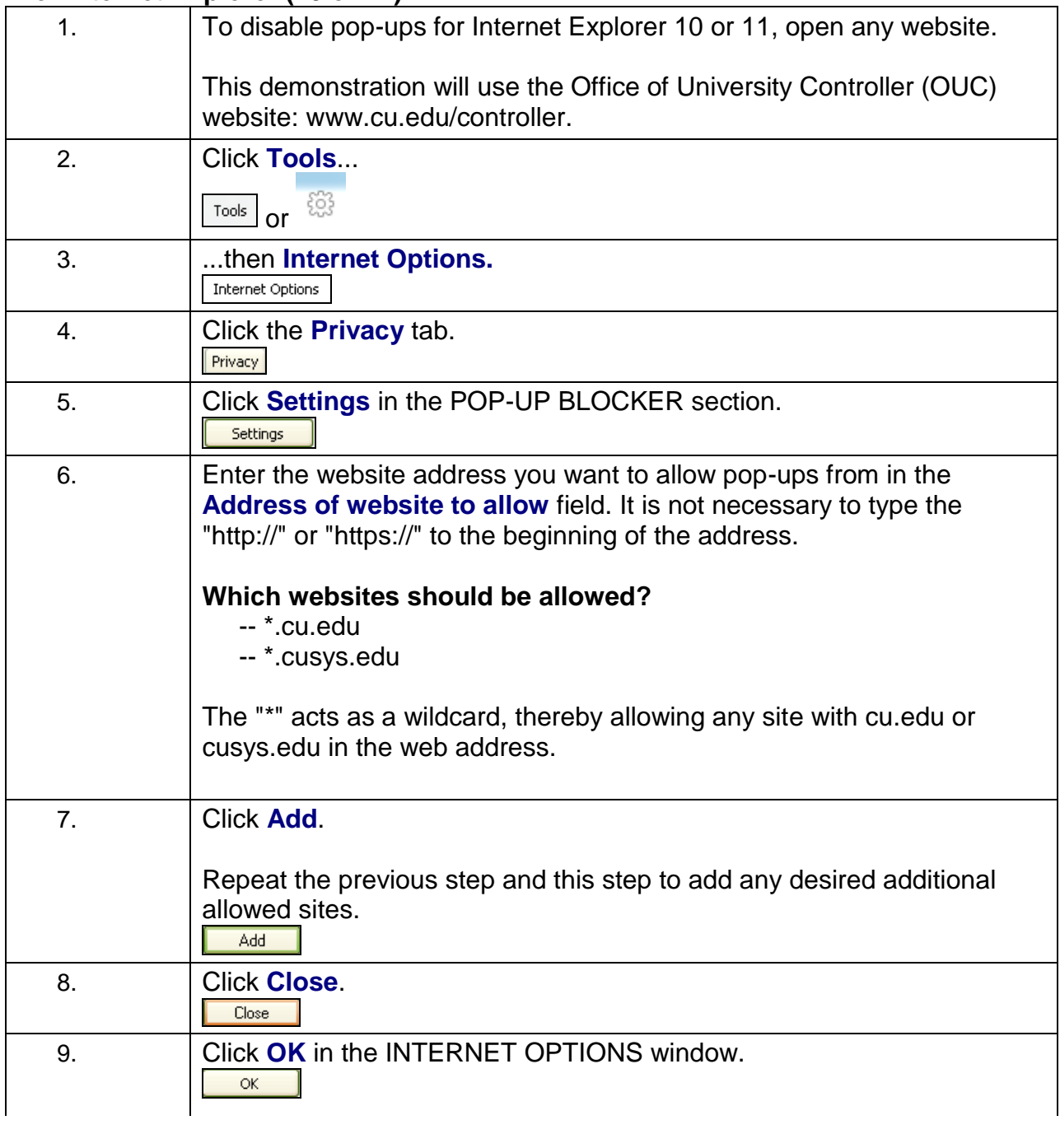

# **Disabling Pop-up Blockers**

#### **For Mozilla Firefox:**

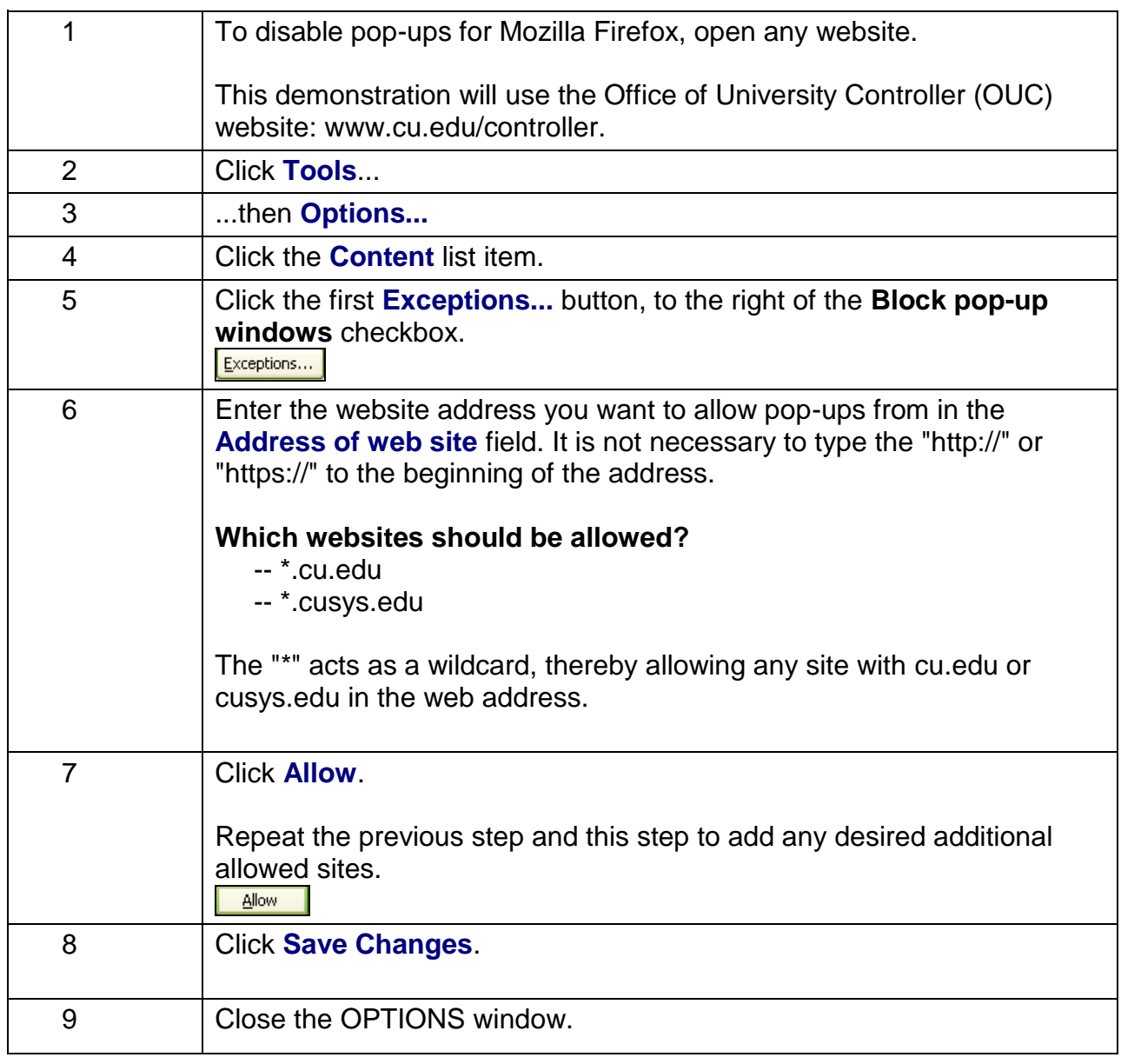

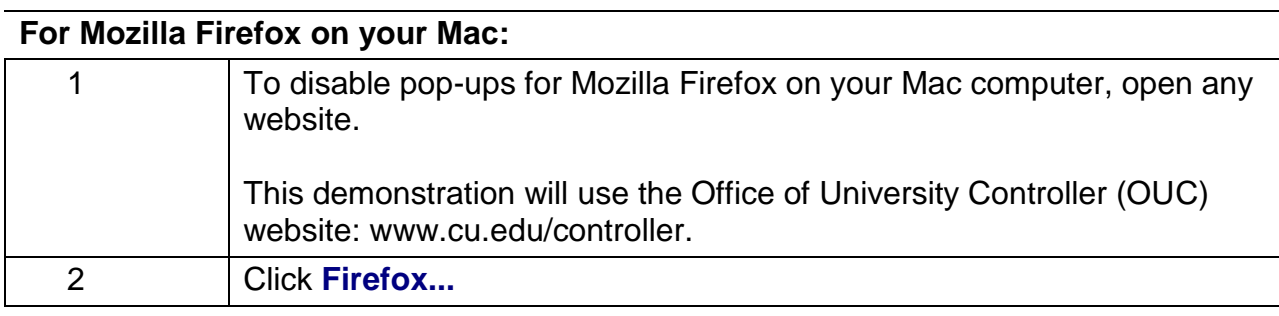

*Office of University Controller Revised12/6/2016*

# **Disabling Pop-up Blockers**

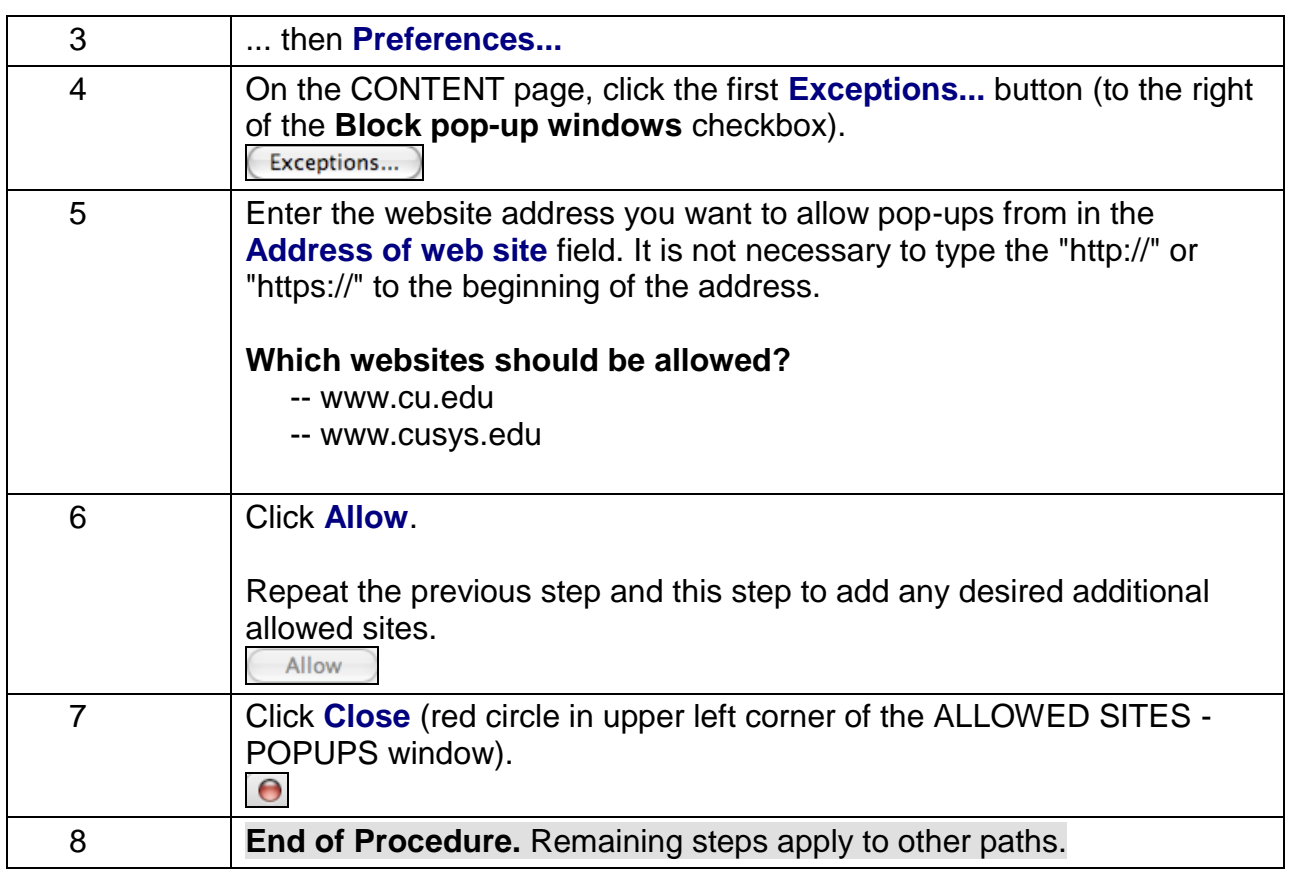

### **For Safari on your Mac**

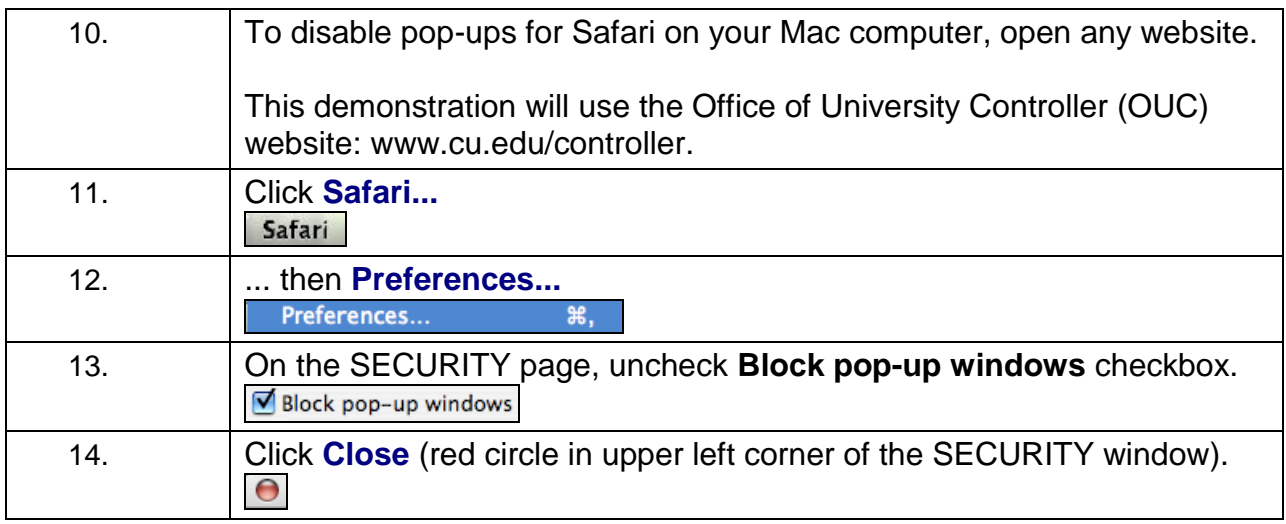